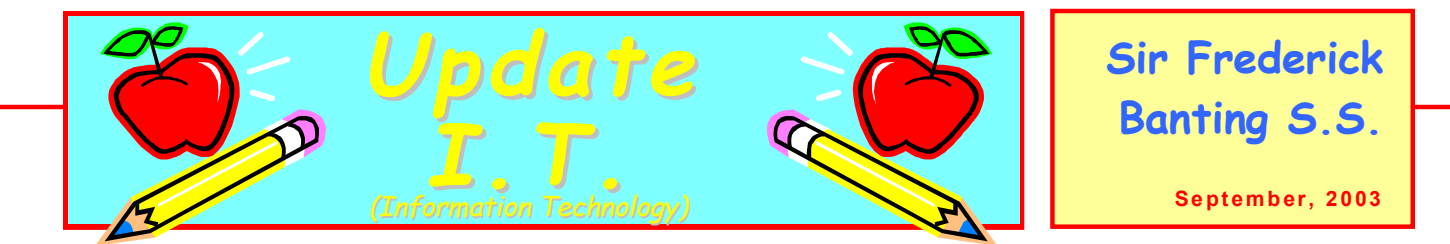

## **First Class**

To set up an account or if you have forgotten your password, call the I.T.S. HelpDesk (452- 2005) for assistance. You will need your Employee Number.

The Help Desk provides over the resolution wherever possible to problems with hardware (e.g. computers, printers etc.),operating systems (e.g. Win95) and software applications in use across the TVDSB. At any time, you can check the Help Desk website.

<http://inthevalley.tvdsb.on.ca/HelpDesk/index.htm>

#### **Let's use the services provided!**

# **MarkBook 2003**

Network version is installed. Carol will update the update.txt file and Jaye will copy it to the network weekly. (Thanks Jaye and Carol!) You may have a new student in your class that doesn't appear on the most recent update because the data hasn't been entered yet. Be assured that it will be as soon as possible.

#### **Markbook 2003 for home use:**

Log-on to FirstClass Go to: Teacher Centre  $\Rightarrow$  Secondary Select email from Vince Vecchio re:Marks Manager program - Markbook 2003 Double click on the attachment labled MkBk03\_TVDSB\_SelfInstall.exe and then follow the prompts to install Markbook on your home computer.

CDs are now available for those who don't have Internet access.

## **Internet Safety**

The Internet is an excellent resource for education as it offers access to millions of pages of information and resources. It is not controlled by any particular organisation and, as a result, there are risks involved with its use. However, with appropriate precautions, it is possible to greatly minimise the risks involved. The potential benefits for students and teachers using this technology far outweigh any risks involved.

#### **Risks Associated with the Internet**

There are three categories of risk associated with students using the Internet:

- Exposure to illegal and/or harmful images and text, whether violent, racist or explicit in nature.
- · Receipt of messages that are demeaning, threatening or in other ways disturbing or detrimental to a student's wellbeing.
- The possibility of being lured into a physical encounter that might threaten a child's safety and wellbeing. Cases have been reported where pedophiles have used the Internet to initiate contact with a child, gain the child's confidence and, ultimately, to arrange a face-to-face meeting.

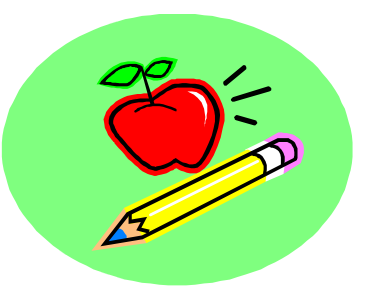

## **Internet Safety cont'd**

Adequate supervision of students is vital, just as it is in the case of television or video viewing. Controlling access to the sites and services visited by students and ensuring that they act responsibly while online are important steps in the process. Students should be informed that their online activities will be monitored and that they are accountable for their behaviour. Other steps to be taken include:

- · Directing online activities to previously evaluated educational resources or previously sourced safe sites
- · Close monitoring of students activities during Internet sessions. Please remain in the lab with your students at all times.
- · Preventing e-mail attachments from unsolicited or unknown sources being opened
- · Prohibiting registration or the signing of visitors' books at Web sites without permission

The school's Computer and Internet Use Agreements contain guidelines for participation in Computer Assisted Instructional Activities and Internet Sessions. Please review the policies with your students prior to using a school lab.

### **Banting Conference**

As of Wednesday, September 10, 2003 you will see a folder on your desktop labeled, Banting Conference. The objective of the Conference is to improve communication among staff. The Banting Bulletin, ICT Newsletter, Mark Reporting information, Training Sessions and Educational Links will be posted here for your convenience.

### **Websites for Teachers**

#### **1. Banting Computer Use Agreement** [http://web1.tvdsb.on.ca/banting/ics3m/unit1/banting\\_agreement.html](http://web1.tvdsb.on.ca/banting/ics3m/unit1/banting_agreement.html)

- **2. Internet Acceptable Use Agreement** <http://web1.tvdsb.on.ca/banting/ics3m/unit1/internetuse.htm>
- **3. The Information and Communication Technology Portal (ICT) for Teacher Training** is the gateway to Internet resources and websites dedicated to training the teachers in utilizing information an communication technologies.

<http://www.unescobkk.org/ips/ict/ictbody.htm>

**4. File Management:** <http://members.aol.com/shobansen3/>

# **Skill Development Sessions**

#### **Sessions @ Banting**

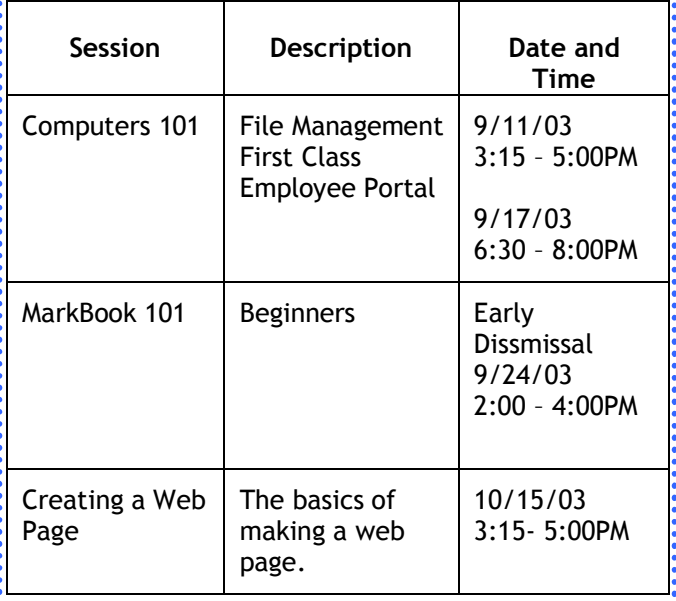